### Ch14: Binary Search Tree

305233, 305234
Algorithm Analysis and Design
Jiraporn Pooksook
Naresuan University

### **Binary Search Tree**

- A binary search tree is organized in a binary tree where each node contains fields left, right, and p that point to the nodes corresponding to its left child, right child and parent, respectively.
- The binary search tree property:
  - Let x be a node in a binary search tree. If y is a node in the left subtree of x, then  $key[y] \le key[x]$ . If y is a node in the right subtree of x, then  $key[x] \le key[y]$ .
- Take time proportional to the height of the tree.
- Expected height of a randomly built binary search tree is  $O(\lg n)$ , so that basic dynamic-set operations on such a tree take  $\Theta(\lg n)$  time on average.

# **Binary Search Tree**

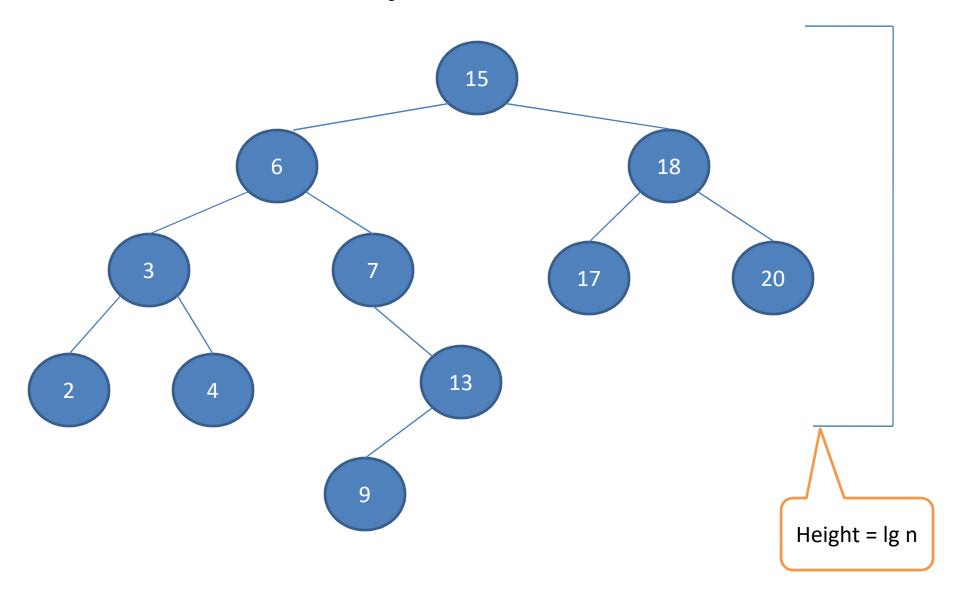

## Inorder-Tree-Walk(x)

```
if x != NIL
     then Inorder-Tree-Walk(left[x])
     print key[x]
     Inorder-Tree-Walk(right[x])
```

It takes  $\Theta(n)$  time

### Tree-Search(x,k)

Recursion from a path downward from the root of the tree, so the running time is  $\Theta(h)$ 

## Iterative-Tree-Search(x,k)

```
while x != NIL and k != key[x]
do if k < key[x]
then x = left[x]
else x = right[x]
return x
```

## Tree-Minimum(x)

```
while left[x] != NIL
do x = left[x]
return x
```

### Tree-Maximum(x)

```
while right[x] != NIL
do x = right[x]
return x
```

## Tree-Successor(x)

We either follow a path up the tree or follow a path down the tree, so the running time is  $\Theta(h)$ 

#### Tree-Successor

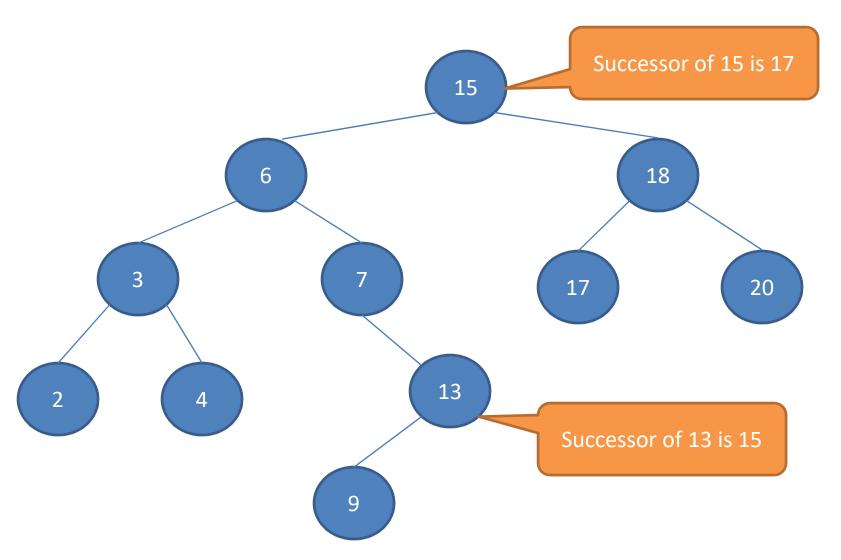

#### Tree-Insert(T,z)

```
y = NIL
x = root[T]
while x != NIL
       do y = x
       if key[z] < key[x]
       then x = left[x]
       else x = right[x]
p[z] = y
if y = NIL
      then root[T] = z
       else if key[z] < key[y]
              then left[y] = z
              else right[y] = z
```

### Example: Tree-Insert(T,13)

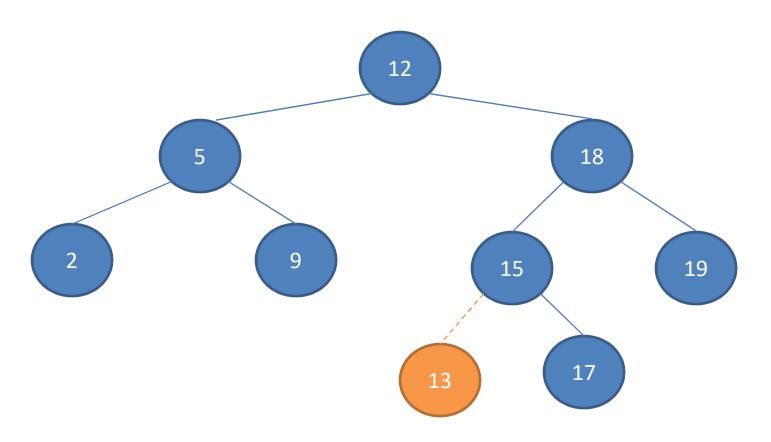

Recursion from a path downward from the root of the tree , so the running time is  $\Theta(h)$ 

#### Tree-Delete (T,z)

```
if left[z] = NIL or right[z] = NIL
         then y = z
          else y = Tree-Successor(z)
if left[y] != NIL
          then x=left[y]
          else x = right[y]
If x != NIL
          then p[x] = p[y]
If p[y] = NIL
         then root[T] = x
          else if y = left[p[y]]
                   then left[p[y]] = x
                   else right[p[y]] = x
if y != z
         then key[z] = key[y]
          copy y's satellite data into z
return y
```

## Example: Tree-Delete(T,13)

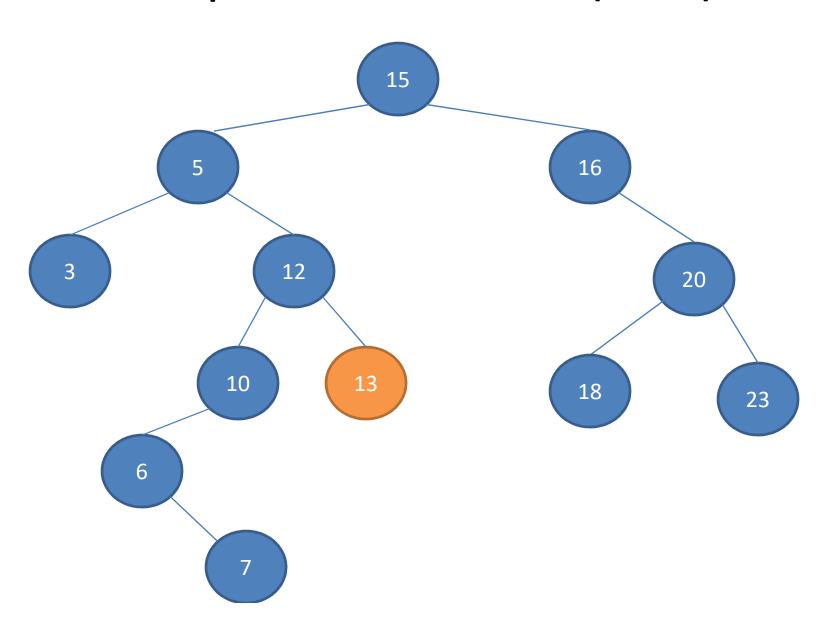

# Example: Tree-Delete(T,13)

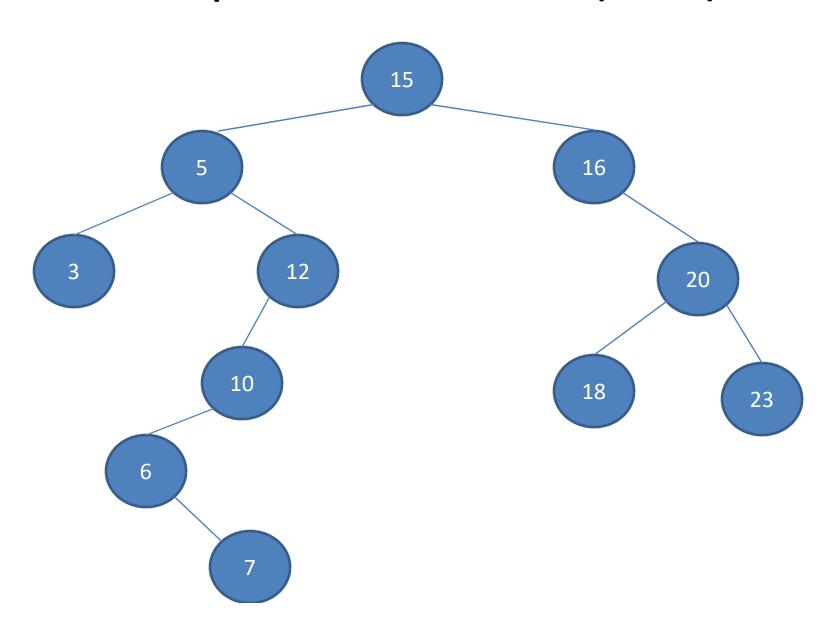

# Example: Tree-Delete(T,16)

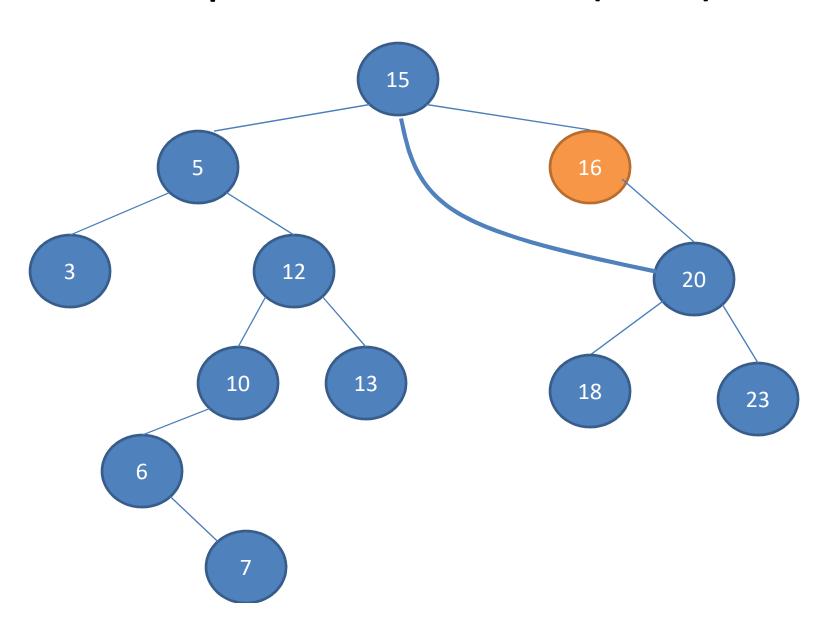

# Example: Tree-Delete(T,16)

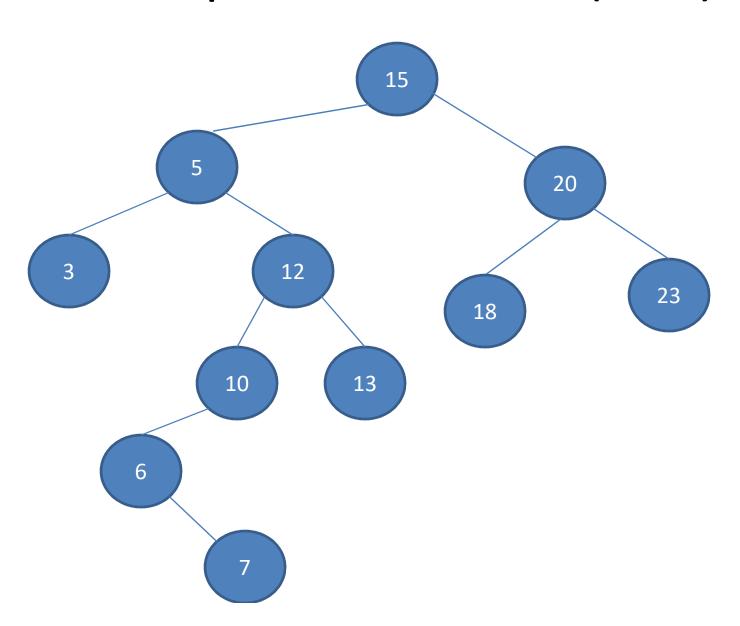

# Example: Tree-Delete(T,5)

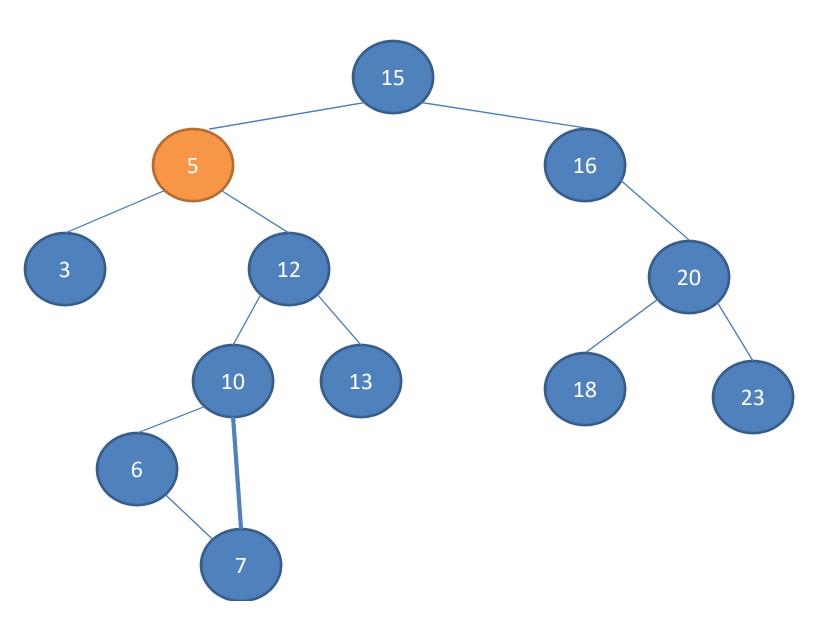

# Example: Tree-Delete(T,5)

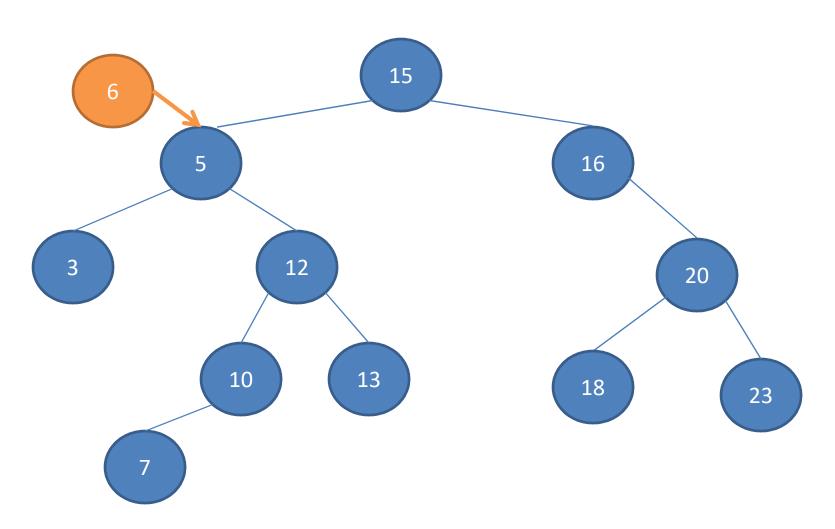

#### Example: Tree-Delete(T,5)

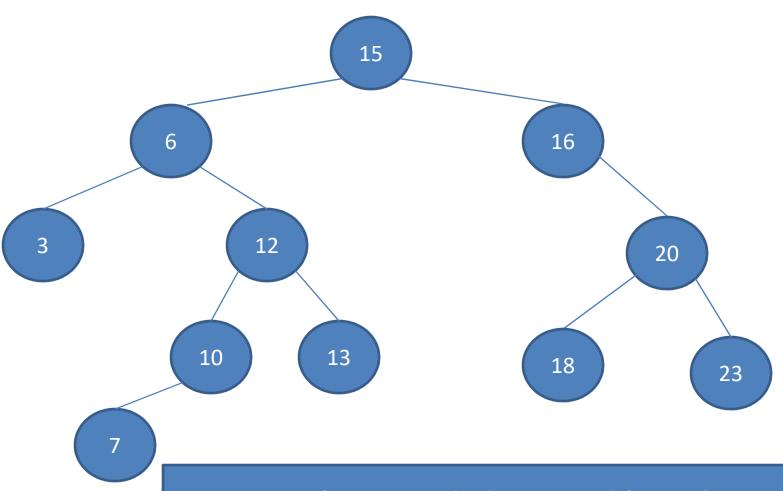

Recursion from a path downward from the root of the tree , so the running time is  $\Theta(h)$